# **Distribution EOLE - Scénario #34441**

# **Zephir : avec un client en 2.7.2 les clés du dictionnaire ne sont pas forcement dans le meme ordre**

07/07/2022 18:30 - Emmanuel GARETTE

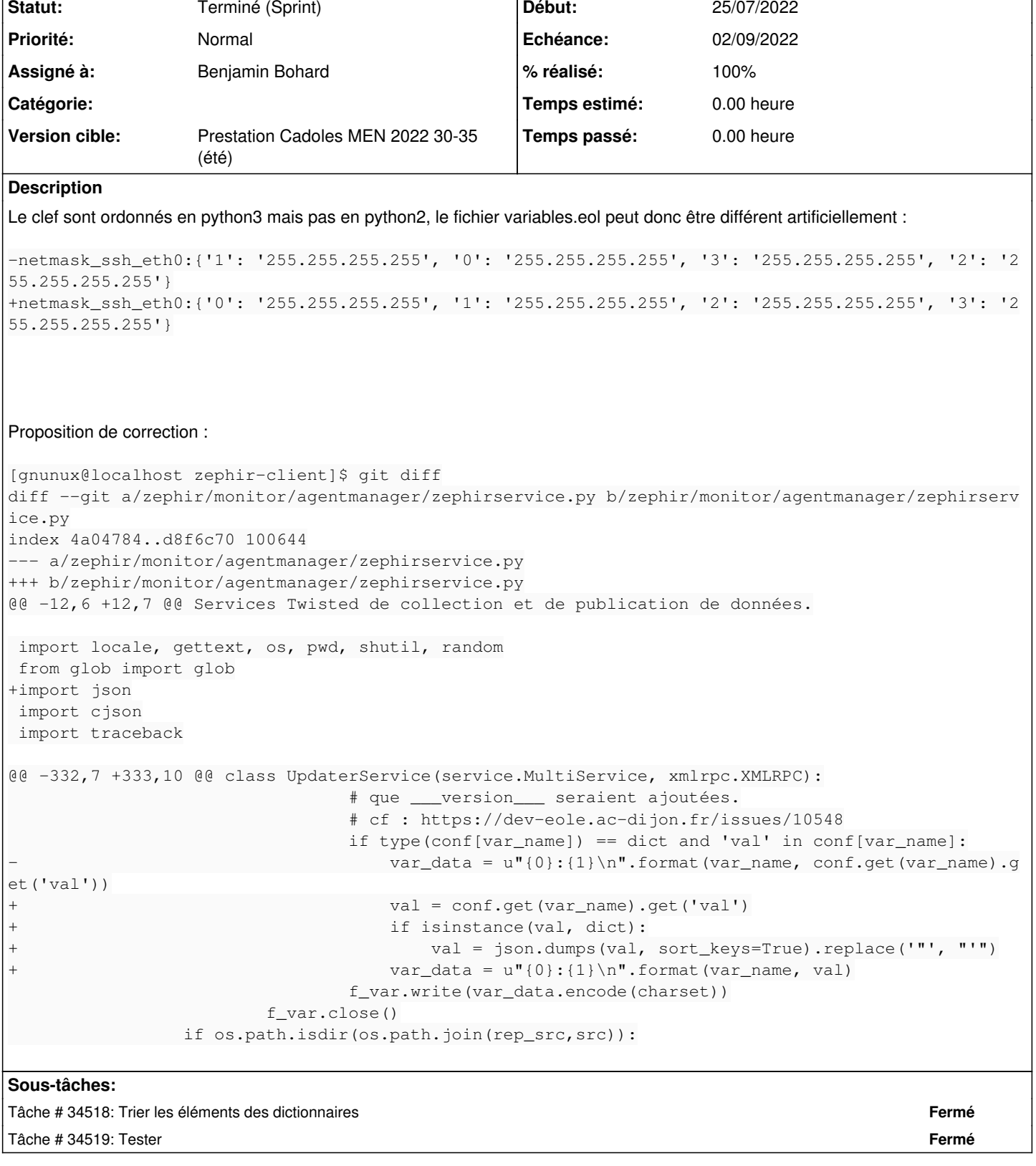

# **Historique**

## **#1 - 07/07/2022 18:34 - Emmanuel GARETTE**

Sur un serveur Zéphir 2.8.1 j'ai le fichier variables.eol qui ressemble à cela : ip\_basse\_dhcp:{'1': '192.168.33.5', '0': '192.168.32.30', '2': '192.168.32.10'}

٦

Il faut ordonner les clés également sur le Zéphir !

## **#2 - 19/07/2022 11:38 - Joël Cuissinat**

- *Tracker changé de Demande à Scénario*
- *Début 07/07/2022 supprimé*
- *Release mis à Carnet de produit (Cadoles)*
- *Points de scénarios mis à 1.0*

#### **#3 - 21/07/2022 16:56 - Celine Rappeneau**

- *Echéance mis à 26/08/2022*
- *Version cible mis à Prestation Cadoles MEN 2022 30-35 (été)*
- *Début mis à 25/07/2022*

### **#4 - 22/08/2022 14:25 - Benjamin Bohard**

*- Assigné à mis à Benjamin Bohard*

### **#5 - 06/09/2022 16:34 - Joël Cuissinat**

- *Statut changé de Nouveau à Terminé (Sprint)*
- *Release changé de Carnet de produit (Cadoles) à EOLE 2.7.2*